#### <span id="page-0-0"></span>Wstęp do oddziaływań hadronów

#### Mariusz Przybycień

Wydział Fizyki i Informatyki Stosowanej Akademia Górniczo-Hutnicza

Wykład 3

# Elektrodynamika kwantowa

Elektrodynamika kwantowa to teoria kwantowa oddziaływań elektromagnetycznych. Oddziaływania (siły) wynikają z wymiany wirtualnych kwantów pola.

Częstość przejść dana jest przez:  $\Gamma_{fi} = \frac{2\pi}{\hbar}$  $\frac{2\pi}{\hbar}|M_{fi}|^2\rho(E_f)$ Rachunek zaburzeń:

$$
M_{fi} = \langle \psi_f | \hat{H}' | \psi_i \rangle + \sum_{j \neq i} \langle \psi_f | \hat{H}' | \psi_j \rangle \frac{1}{E_i - E_j} \langle \psi_j | \hat{H}' | \psi_i \rangle + \dots
$$

Proces rozpraszania  $a + b \rightarrow c + d$  zachodzący poprzez wymianę cząstki X. Opis czasoprzestrzenny: where the contract & %

stan początkowy  $i : a + b$ stan końcowy  $f : a + b$ stan pośredni  $j: b+c+X$ 

Uporządkowane czasowo oddziaływanie przebiega tak:

$$
a\to c+X \ \ \Rightarrow \ \ b+X\to d
$$

(np. oddziaływanie elektron proton poprzez wymiane fotonu)

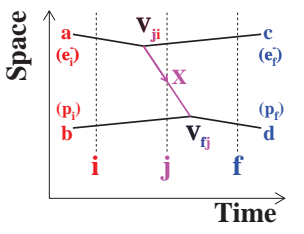

### Rachunek zaburzeń

W drugim rzędzie rachunku zaburzeń mamy (index *ab* oznacza, że *a* oddziałuje z *X* przed *b* (zależy od układu - nie jest lorentzowsko niezmiennicze):

$$
M_{fi}^{ab} = \frac{\langle \psi_f | \hat{H}' | \psi_j \rangle \langle \psi_j | \hat{H}' | \psi_i \rangle}{E_i - E_j} = \frac{\langle \psi_d | \hat{H}' | \psi_X \psi_b \rangle \langle \psi_c \psi_X | \hat{H}' | \psi_a \rangle}{(E_a + E_b) - (E_c + E_X + E_b)}
$$

$$
= \frac{\langle \psi_d | \hat{H}' | \psi_X \psi_b \rangle \langle \psi_c \psi_X | \hat{H}' | \psi_a \rangle}{E_a - E_c - E_X}
$$

Komentarze:

- ped jest zachowany w  $a \rightarrow c + X$  oraz  $b + X \rightarrow d$ ,
- wymieniana cżastka spęłnia relację  $E_X^2 p_X^2 = m_X^2$ ,
- elementy macierzowe $\langle \psi_d|\hat{H}'|\psi_X\psi_b\rangle$ oraz $\langle \psi_c\psi_X|\hat{H}'|\psi_a\rangle$ zależą od siły sprzężenia (np. *γe* oraz *γp*).

W przypadku gdy uporządkowanie w czasie byłoby odwrotne  $b \to d + X$ , a potem  $a + X \rightarrow b$ , element macierzowy miałby postać:

$$
M_{fi}^{ba} = \frac{\langle \psi_c | \hat{H}' | \psi_X \psi_a \rangle \langle \psi_d \psi_X | \hat{H}' | \psi_b \rangle}{E_b - E_d - E_X}
$$

Zakładając, że sprzężenia w obu wierzchołkach są takie same, tzn.:

 $\langle \psi_c | \hat{H}' | \psi_X \psi_a \rangle = \langle \psi_d \psi_X | \hat{H}' | \psi_b \rangle = g$ 

### Rachunek zaburzeń cd.

dostajemy (czynnik 1*/*(2*EX*) wprowadzony w związku z relatywistyczną normalizacją funkcji falowej):

$$
M_{fi}^{ba} = \frac{g^2}{E_b - E_d - E_X} \times \frac{1}{2E_X}
$$

Sumując elementy macierzowe odpowiadające obu możliwym uporządkowaniom w czasie dostajemy:

$$
M_{fi} = M_{fi}^{ab} + M_{fi}^{ba} = g^2 \left(\frac{1}{E_a - E_c - E_X} + \frac{1}{E_b - E_d - E_X}\right) \times \frac{1}{2E_X}
$$

Ponieważ  $E_a + E_b = E_c + E_d \Rightarrow E_b - E_d = E_c - E_a$  więc mamy:

$$
M_{fi} = g^2 \frac{2E_X}{(E_a - E_c)^2 - E_X^2} \times \frac{1}{2E_X}
$$

Korzystając z relacji  $E_X^2 = (\vec{p}_a - \vec{p}_c)^2 + m_X^2$  ostatecznie mamy:

$$
M_{fi} = \frac{g^2}{q^2 - m_X^2}
$$
, gdzie  $q^2 = E^2 - |\vec{p}|^2$ 

 $M_{fi}$ jest lorentzowsko niezmienniczy. Masa niezmiennicza $m_{inv}^2 = E^2 - |\vec{p}|^2$ wymienianej cząstki, *X*, nie jest równa masie spoczynkowej *mX*.

# Diagramy Feynmana

Po wysumowaniu po wszystkich możliwych uporządkowaniach w czasie otrzymujemy lorentzowsko niezmienniczy element macierzowy:

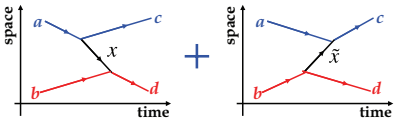

"Uporządkowana czasowo MK":

- *•* pęd zachowany w wierzchołkach,
- *•* energia niezachowana w wierzchołkach,
- *•* wymieniana cząstka na powłoce masy:

 $E_X^2 - |\vec{p}_X|^2 = m_X^2$ 

$$
M_{fi} = \frac{g_a g_b}{q^2 - m_X^2}
$$

Diagram Feynmana:

- *•* pęd i energia zachowane w wierzchołkach
- *•* wymieniana cząstka wirtualna:

 $E_X^2 - |\vec{p}_X|^2 \neq m_X^2$ 

t-channel  
\na 
$$
\frac{p_1}{\sqrt{p_3}} \frac{p_3}{\sqrt{p_4}}
$$
 c Many:  $q^2 = (p_1 - p_3)^2 = (p_2 - p_4)^2 = t$   
\nDla rozpraszania elastycznego:  $p_1 = (E, \vec{p_1}), p_3 = (E, \vec{p_3})$   
\nb  $q^2 = (E - E)^2 - (\vec{p_1} - \vec{p_3})^2 < 0$   
\nMamy:  $q^2 = (p_1 + p_2)^2 = (p_3 + p_4)^2 = s$   
\nW układzie CMS:  $p_1 = (E, \vec{p}), p_2 = (E, -\vec{p})$   
\n $q^2 = (E + E)^2 - (\vec{p} - \vec{p})^2 = 4E^2 > 0$   
\nM. Przybycień (WFiIS AGH)  
\nWekład 3 5 / 19  
\nWekład 3 5 / 19

# Fizyka w diagramach Feynmana

Wielkość 1*/*(*q* <sup>2</sup> *− m*<sup>2</sup> *<sup>X</sup>*) nazywamy propagatorem. Jest on odwrotnie proporcjonalny do tego jak bardzo cząstka jest poza powłoką masy. Im bardziej poza powłoką masy tym mniejsze jest p-two produkcji takiego stanu wirtualnego.  $\sim$   $\sim$ \_\_\_\_\_\_

Podstawowe elementy składowe diagramów Feynmana w QED:

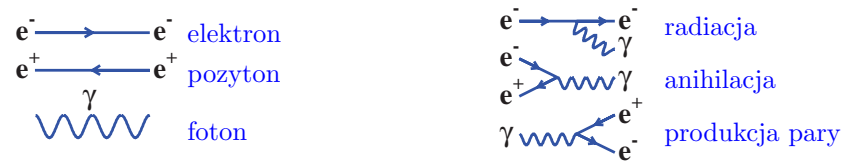

Siła oddziaływania pomiędzy wirtualnym fotonem i fermionem nazywana jest sprzężeniem i jest proporcjonalna do ładunku fermionu.

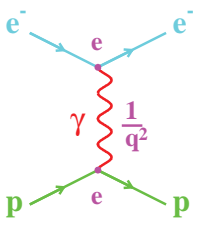

Element macierzowy dla rozpraszania elastycznego *ep*:

$$
iM = \langle \bar{u}_e | i e \gamma^{\mu} | u_e \rangle \times \frac{-i g^{\mu \nu}}{q^2} \times \langle \bar{u}_p | i e \gamma^{\mu} | u_p \rangle
$$

tzw. spinory. Wielkości te oraz postacie prądów Wielkości  $\gamma^{\mu}$  oraz  $g^{\mu\nu}$  to macierze  $4 \times 4$  uwzgledniające strukture spinowa oddziaływania, natomiast  $\bar{u}$  oraz  $u$  to fermionowych wynikają z równania Diraca.

# Przykłady procesów elektromagnetycznych

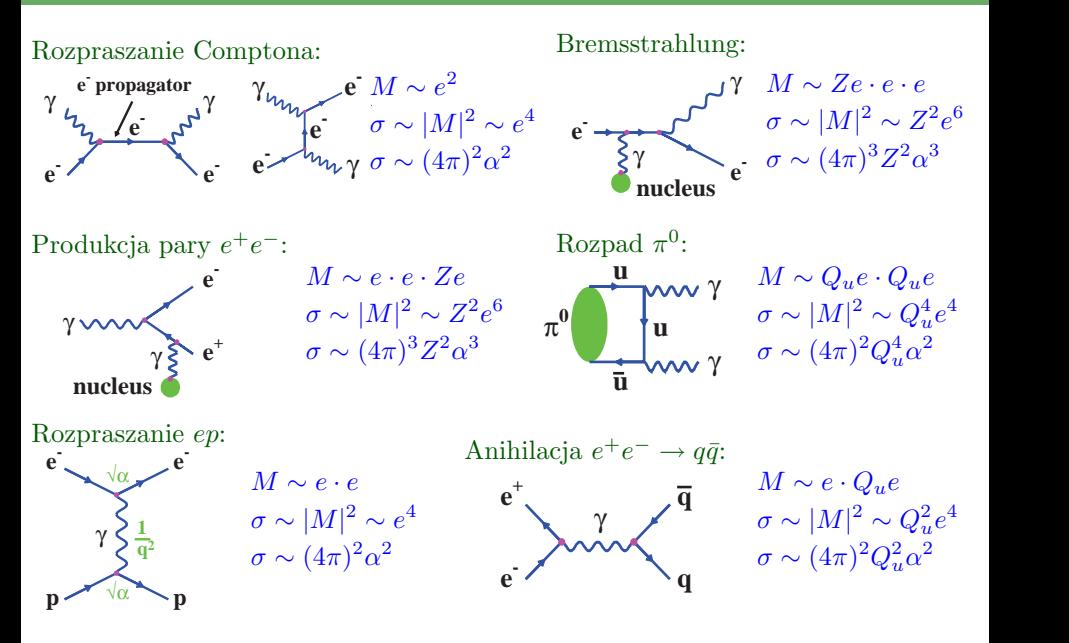

# Wyższe rzędy w rachunku zaburzeń

Aby obliczyć przekrój czynny należy dodać do siebie elementy macierzowe odpowiadające kolejnym rzędom w rachunku zaburzeń:

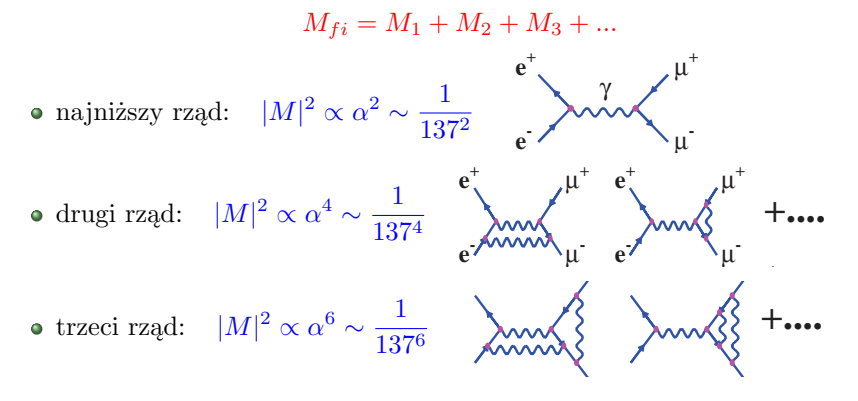

- Zakładając, że  $\alpha$  jest małe, w sumie dominuje najniższy rząd. Wkład od każdego kolejnego rzędu jest ograniczony czynnikiem *α* 2 .
- interferencji pozytywnych lub negatywnych. ! Sumowanie amplitud, a więc różnych diagramów, może prowadzić do

M. Przybycień (WFiIS AGH) [Wstęp do oddziaływań hadronów](#page-0-0) Wykład 3

### Biegnąca stała sprzężenia *α*

Stała sprzężenia  $\alpha = \frac{e^2}{4\pi}$ eżenia  $\alpha = \frac{1}{4\pi}$  określa siłę oddziaływania pomiędzy elektronem i fotonem. W rzeczywistości *α* nie jest stałe, ale zależy od wirtulaności fotonu!

Fluktuacje kwantowe prowadzą do powstania chmury ! wirtualnych cząstek w otoczeniu elektronu (nieskończona liczba podobnych diagramów). Pary *e* <sup>+</sup>*e <sup>−</sup>* ulegają polaryzacji i ekranują ładunek 'gołego' elektronu.

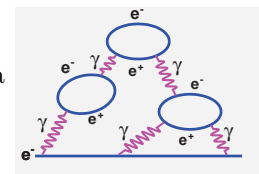

Wartość α rośnie wraz ze wzrostem  $q^2$  (tzn. kiedy jesteśmy bliżej 'gołego' elektronu).

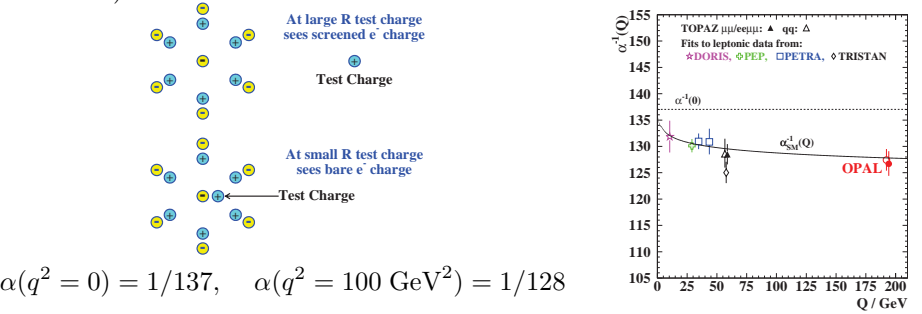

# Chromodynamika kwantowa - QCD

Elektrodynamika kwantowa (QED): kwantowa teoria oddziaływań elektromagnetycznych przenoszonych przez bezmasowe fotony, sprzęgające się do ładunku elektrycznego. Siła oddziaływania *<sup>h</sup>ψ<sup>f</sup> <sup>|</sup>H*<sup>ˆ</sup> *<sup>|</sup>ψii ∝ <sup>√</sup> α, α* = *e* 2 */*4*π*.

Chromodynamika kwantowa (QCD): kwantowa teoria oddziaływań silnych przenoszonych przez bezmasowe gluony sprzęgające się do ładunku 'silnego'.

W QCD ładunkiem jest 'kolor' - liczba kwantowa zachowana w oddziaływaniach silnych i przyjmująca trzy wartości: red, green oraz blue. Kwarki niosą 'kolor': *r*, *g* oraz *b*

Antykwarki niosą 'antykolor':  $\bar{r}$ ,  $\bar{q}$  oraz  $\bar{b}$ Leptony oraz  $\gamma$ ,  $W^{\pm}$ ,  $Z^0$  nie niosą koloru ('kolor' = 0) i nie uczestniczą w oddziaływaniach silnych.

Gluony są bezmasowymi cząstkami o spinie 1 i przenoszą ładunek kolorowy. Oczekujemy 9 gluonów:

 $r\bar{b},\,r\bar{g},\,g\bar{r},\,g\bar{b},\,b\bar{g},\,b\bar{r},\,r\bar{r},\,g\bar{g},\,b\bar{b}$ 

Rzeczywiste gluony są ortogonalnymi kombinacjami liniowymi powyższych stanów. Kombinacja *<sup>√</sup>* 1  $\frac{1}{3}(r\bar{r} + g\bar{g} + b\bar{b})$  ma wypadkowy kolor równy 0 i nie przenosi oddziaływań silnych.

**q q** γ **Qq**√α  $\alpha = e^2/4\pi \sim 1/137$ **QED**  $\overline{a}$ **q QCD**

! !! !!!" # \$

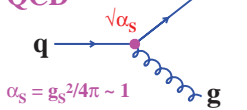

# Oddziaływania kolorowe

Przykład: Rozpraszanie *qq* oraz anihilacja *qq*¯.

Dla małych odległości potencjały w QED i QCD wyglądają podobnie:

$$
V_{QED} = -\frac{\alpha}{r}
$$
 
$$
V_{QCD} = -\frac{4}{3} \frac{\alpha_s}{r}
$$

Podobieństwo to wynika z faktu, że oba oddziaływania przenoszone są za pomocą bezmasowych cząstek o spinie 1.

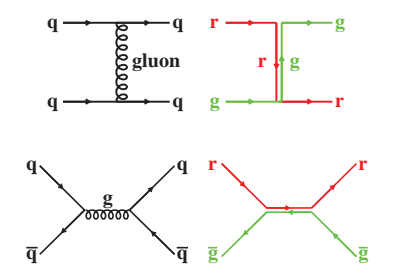

Gluony niosą jednak ładunek kolorowy. Oznacza, to że mogą między sobą silnie oddziaływać.

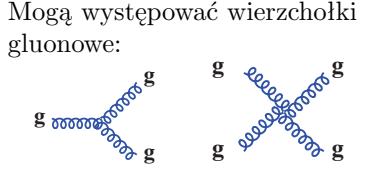

Przykład: Rozpraszanie *gg → gg*

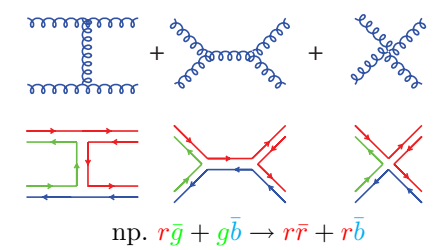

#### Uwięzienie (confinement)

Nie obserwujemy swobodnych kwarków ani gluonów. Uwięzienie kwarków w hadronach jest konsekwencją samooddziaływania glunów.

Samoodziaływanie gluonów prowadzi do ich wzajemnego przyciągania, co powoduje że linie pola kolorowego układają się w wąską strunę, w przybliżeniu mającą stałą gęstość energii

 $\Rightarrow$   $V(r) = kr$  gdzie  $k \approx 1$  GeV/fm

Do odseparowania kwarków potrzebna jest nieskończona energia! - uwięzienie.

Przykład: Jak silne są oddziaływania silne?

$$
V_{QCD} = -\frac{4}{3} \frac{\alpha_s}{r} + kr
$$

$$
F = -\frac{dV}{dr} = \frac{4}{3} \frac{\alpha_s}{r^2} + k
$$

Dla dużych *r* mamy:

$$
F = k = \frac{1.6 \cdot 10^{-10}}{10^{-15}} \text{ [N]} = 160000 \text{ N}
$$

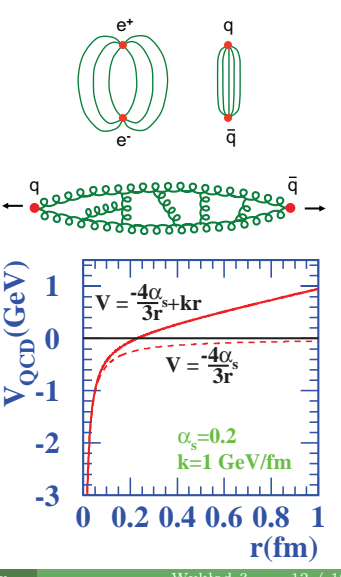

# Hadronizacja i dżety

Rozważmy parę *qq*¯ wyprodukowaną w anihilacji  $e^+e^-$ , tzn.  $e^+e^- \rightarrow q\bar{q}$ :

- początkowo kwarki oddalają się od siebie z dużą prędkością,
- tworzy się struna kolorowa pomiędzy nimi,
- energia struny staje się wystarczająca do wyprodukowania pary  $q\bar{q}$ ,
- proces ten jest kontynuowany aż kwarki utworzą dżety hadronów (hadronizacja).

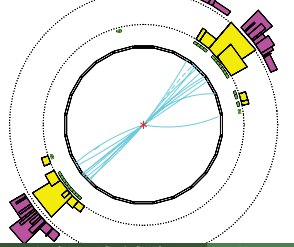

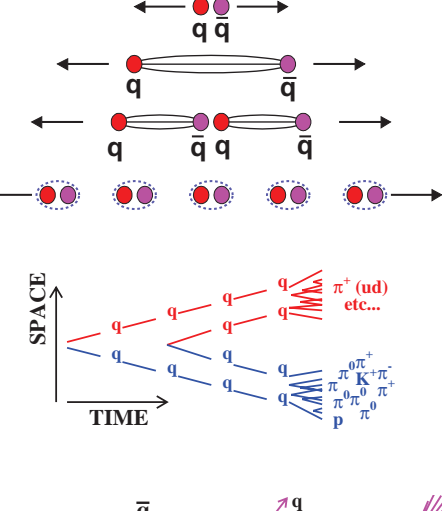

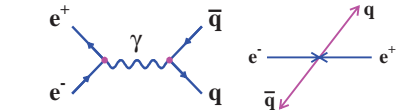

**+**

# Biegnąca silna stała sprzężenia *α<sup>s</sup>*

Stała sprzężenia *α<sup>s</sup>* podobnie jak *αQED* zależy od *q* 2 (biegnie):

- Fluktuacje kwantowe w QCD prowadzą do powstania wokół kwarku chmury wirtualnych par *qq*¯ oraz chmury wirtualnych gluonów (brak analogii w QED ze względu na brak samooddziaływania fotonu). 'Goły' kolor kwarku jest ekranowany zarówno przez kwarki jak i gluony.
- Chmura wirtualnych gluonów niesie kolor i efektywny ładunek kolorowy rośnie z odległością!
- Przy niskich energiach (duże odległości) *α<sup>s</sup>* staje się duże i nie można stosować rachunku zaburzeń.
- Przy wysokich energiach (małe odległości) *α<sup>s</sup>* jest małe, kwarki zachowują się jak swobodne cząstki (asymptotic freedom) i można stosować rachunek zaburzeń.

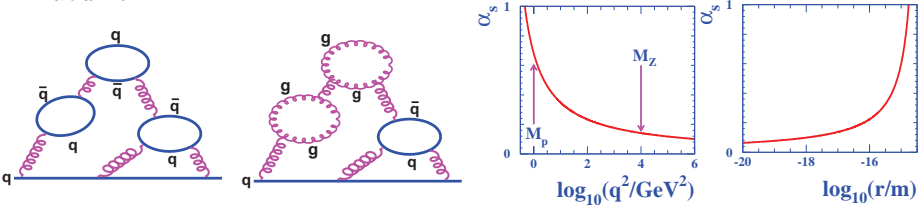

# QCD w anihilacji *e* +*e −*

Anihilacja *e*<sup>+</sup>*e*<sup>−</sup> dostarcza bezpośredniego dowodu na istnienie koloru.

Porównajmy przekroje czynne na procesy  $e^+e^- \to \mu^+\mu^-$  oraz  $e^+e^- \to q\bar{q}$  $R_{\mu} = \frac{\sigma(e^+e^- \rightarrow \text{hadrons})}{\sigma(e^+e^- \rightarrow \mu + \mu - \mu)}$  $\sigma$ (e<sup>+</sup>e<sup>*−*</sup> →  $\mu$ <sup>+</sup> $\mu$ <sup>*−*</sup>)

Zaniedbując masy cząstek w stanie końcowym (muon, kwark) jedyną róznicą pomiędzy nimi jest ładunek elektryczny. Obliczymy przekrój czynny na process  $e^+e^-$  → ft, gdzie ft oznacza  $\mu^+\mu^-$  lub  $q\bar{q}$ .  $\mathbf{r}$  . The state  $\mathbf{r}$  $\sim$   $/1$ " ! # Mamy:  $p_1^{\mu} = (E, 0, 0, E), p_2^{\mu} = (E, 0, 0 - E), q^{\mu} = p_1^{\mu} + p_2^{\mu} = (2E, 0, 0, 0)$ **e -**  $\mathbf{e}^{\texttt{+}}$ **+ f f** γ **1 q<sup>2</sup>** √α **Qf**√α  $\mathbf{p}_1^{\mu}$ µ **1**  $\mathbf{p}_2^{\mu}$ µ **2 e**  $\rightarrow$   $\rightarrow$   $\rightarrow$   $\rightarrow$   $\rightarrow$ **f f** θ Obliczamy element macierzowy i rózniczkowy przekrój czynny:

**e -**

µU **-**

**e -**

**q**

**+**

**q**

 $\mathbf{e}^{\tau}$ **+**

> γ **1 q<sup>2</sup>** √α **Qq**√α

 $\mu^+$ **+**

 $\mathbf{e}^{\tau}$ **+**

> γ **1 q<sup>2</sup>** √α √α

$$
M = \langle v_{e^+} | Q_e e | u_{e^-} \rangle \frac{1}{q^2} \langle v_{\bar{f}} | Q_f e | u_{\bar{f}} \rangle = -\frac{4\pi \alpha Q_e Q_{\bar{f}}}{q^2}
$$
  
\n
$$
\frac{d\sigma}{d\Omega} = 2\pi |M|^2 \frac{d\rho(E_f)}{d\Omega} = 2\pi \frac{(-4\pi \alpha Q_e Q_{\bar{f}})^2}{q^4} \frac{E^2}{(2\pi)^2} \frac{1}{4} (1 + \cos^2 \theta) = \frac{\alpha^2 Q_{\bar{f}}^2}{4s} (1 + \cos^2 \theta)
$$
  
\nCzymik  $(1 + \cos^2 \theta)$  wynika z równia Diraca i opisuje rozpad fotonu o spinie  
\n1 na dwa fermiony o spinie 1/2.  
\nM. Przylycieñ (WFIIS AGH)  
\nWzka d<sub>1</sub> 0.14  
\nWzka d<sub>2</sub> 1.5 / 19  
\nWzka d<sub>3</sub> 1.5 / 19

# QCD w anihilacji *e* +*e −*

Całkowity przekrój czynny na proces $e^+e^-\to f\bar{f}$ :

$$
\sigma = \int \frac{d\sigma}{d\Omega} d\Omega = \int_0^{2\pi} \int_0^{\pi} \frac{\alpha^2 Q_f^2}{4s} (1 + \cos^2 \theta) \sin \theta d\theta
$$

$$
= \frac{\pi \alpha^2 Q_f^2}{2s} \int_{-1}^{+1} (1 + y^2) dy = \frac{4\pi \alpha^2 Q_f^2}{3s}
$$

W szczególności otrzymujemy:

$$
\sigma(e^+e^- \to \mu^+\mu^-) = \frac{4\pi\alpha^2}{3s}
$$

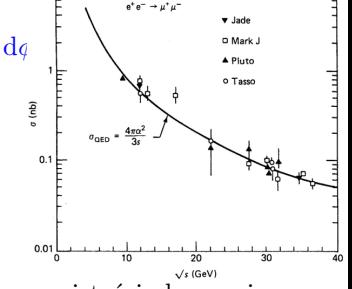

Dla pojedynczego kwarku $q$ wielkość  $R=Q_q^2.$  W rzeczywistości obserwujemy  $e^+e^-$  → jets, musimy więc sumować po kwarkach i kolorach:  $R = 3\sum Q_i^2$ 

gdzie suma przebiega po zapachach kwarków kinematycznie dostępnych w  $\alpha$  anym eksperymencie ( $\sqrt{s} > 2m_q$ ). W obszarze  $\sqrt{s}$  < 11 GeV duży wpływ rezonasów.

Pomiar *R<sup>µ</sup>* wyklucza hipotezę braku koloru.

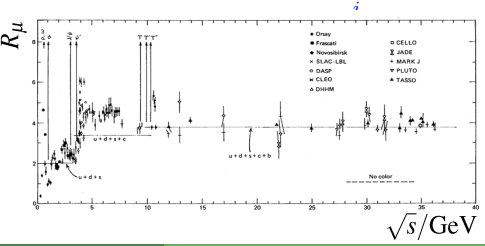

# Eksperymentalne dowody na istnienie koloru i gluonów

Konieczność wprowadzenia koloru wynika m. in. z:

- Rozkład wielkości *R<sup>µ</sup>*
- istnienie barionu Ω *<sup>−</sup>*(*sss*) o spinie 3*/*2 złożonego z trzech kwarków dziwnych *s*. Funkcja falowa jest symetryczna względem przestawień kwarków (*ψ* = *s ↑ s ↑ s ↑*). Jednak kwarki jako fermiony wymagają \$ !! antysymetrycznej funkcji falowej, tzn. konieczny jest dodatkowy stopień swobody - kolor: " # !! ! ! ""
"#"\$%  $\mathbf{a}$  " ''  $\mathbf{a}$  "

$$
\psi = (s \uparrow s \uparrow s \uparrow) \psi_{\text{kolor}} = (s \uparrow s \uparrow s \uparrow) \frac{1}{\sqrt{6}} (rgb + gbr + brg - grb - rbg - bgr)
$$

6 częstość rozpadu *π* <sup>0</sup> *→ γγ*  $\Gamma(\pi^0 \to \gamma \gamma) \propto N_{kolor}^2$ Exp:  $N_{kolar} = 2.99 \pm 0.12$  $\pi$ <sup>"</sup> $-$ **0 u u u** γ γ ! ! . .

#### Eksperymentalne potwierdzenie istnienia gluonów:

przypadki trój-dżetowe e<sup>+</sup>e *<sup>−</sup> →* q¯q*g*

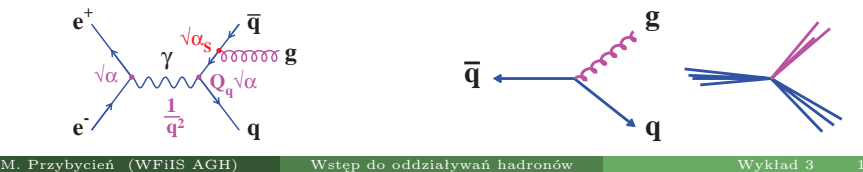

#### Eksperymentalne potwierdzenie istnienia gluonów

Rozkład kątowy dżetów gluonowych zależy od spinu gluonu. Rysunek przedstawia rozkład kąta *φ* pomiędzy dżetem o największej energii (zakładamy, że jest to dżet kwarkowy) oraz kierunkiem lotu pozostałych dwóch dżetów (w układzie ich środka masy). Zmierzony rozkład kąta *φ* jest zgodny z przewidywaniami dla spinu gluonu równego 1 (linia przerywana - spin 0).

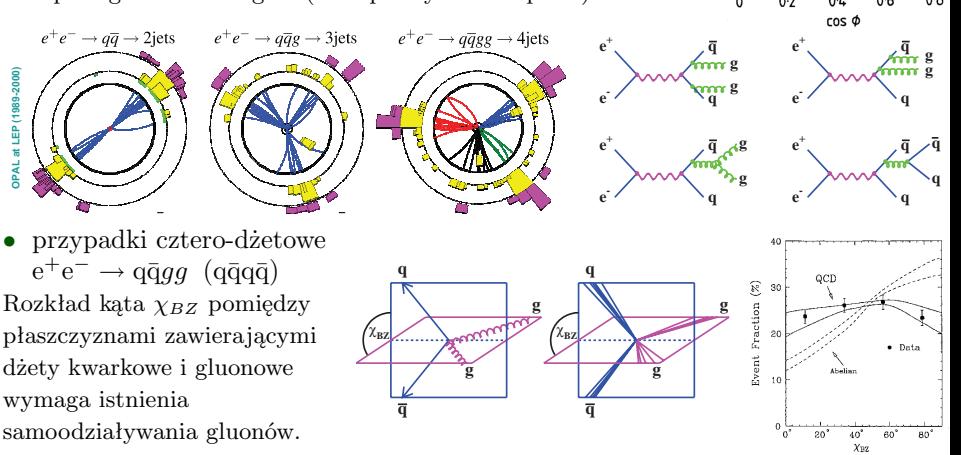

M. Przybycień (WFiIS AGH) [Wstęp do oddziaływań hadronów](#page-0-0) Wykład 3 18

# <span id="page-18-0"></span>Pomiary silnej stałej sprzężenia *α<sup>s</sup>*

#### Pomiar w oparciu o stosunek *Rµ*.

W praktyce sumujemy diagramy, co oznacza, że nie rozróżniamy przypadki 2/3 dżetowe:

$$
R_{\mu} = \frac{\sigma(e^{+}e^{-} \to q\bar{q})}{\sigma(e^{+}e^{-} \to \mu^{+}\mu^{-})} = 3\sum_{q} Q_{q}^{2}
$$

$$
R_{\mu} = \frac{\sigma(e^{+}e^{-} \to \text{hadrons})}{\sigma(e^{+}e^{-} \to \mu^{+}\mu^{-})} = 3\sum_{q} Q_{q}^{2} \left(1 + \frac{\alpha_{s}}{\pi}\right)
$$

 $+$   $\lambda$   $\sim$   $\lambda$ <sup> $\sim$ mm</sup>  $+$ .... \$%& !! "!" " # # #

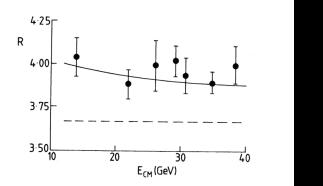

**v** t decays (N<sup>3</sup>LO) **B** Lattice QCD (NNLO) **A DIS** jets (NLO)

<sup>D</sup> Heavy Quarkonia (NLO) o e<sup>+</sup>e<sup>-</sup> jets & shapes (res. NNLO)  $\bullet$  Z pole fit  $(N^3LO)$  $\overline{S}$   $p\overline{p} \Rightarrow$  jets (NLO)

!) \* #

0.5

0.

 $0.3$ 

 $0.2$ 

 $0.1$ 

 $\alpha$ <sub>c</sub>(Q)

! All the second control of the second control of the second control of the second control of the second control of

 $\equiv$  OCD  $\alpha_s(M_7)$  $10$ 

*<i>\**  $\frac{1}{2}$   $\frac{1}{2}$   $\frac{1$ "%\$\$

Pomiar:

$$
\left(1 + \frac{\alpha_s}{\pi}\right) \simeq \frac{3.9}{3.66} \quad \Rightarrow \quad \alpha_s(q^2 = 25^2) \simeq 0.20
$$

Inne metody pomiaru  $\alpha_s$ , np. stosunek liczby przypadków 3 i 2 dżetowych:

$$
\frac{\sigma(3 \text{ d{\texttt{2}}ety})}{\sigma(2 \text{ d{\texttt{2}}ety})} = \frac{\sigma(\text{q\bar{q}}g)}{\sigma(\text{q\bar{q}})} \propto \alpha_s
$$

Podsumowanie aktualnych pomiarów *α<sup>s</sup>* przedstawia rysunek obok -  $\alpha_s$  biegnie!

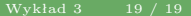

100

# ! -'+-

O [GeV]

# ! -'+-

April 2012

#